# , tushu007.com

# $<<$ MATLAB

 $<<$ MATLAB  $>>$ 

- 13 ISBN 9787118080537
- 10 ISBN 7118080535

出版时间:2012-8

页数:374

字数:554000

PDF

http://www.tushu007.com

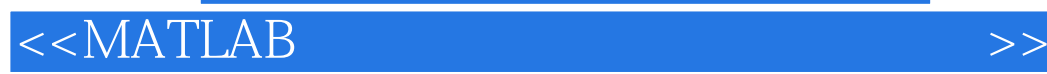

#### **MATLAB**

MATLAB MATLAB MATLAB (FDTD) MATLAB

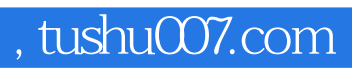

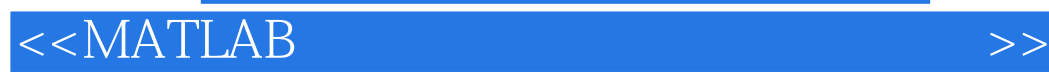

Elsherbeni A.Z. (Demir V.) (Demir V.) (

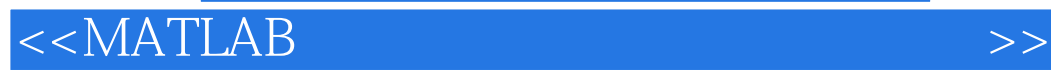

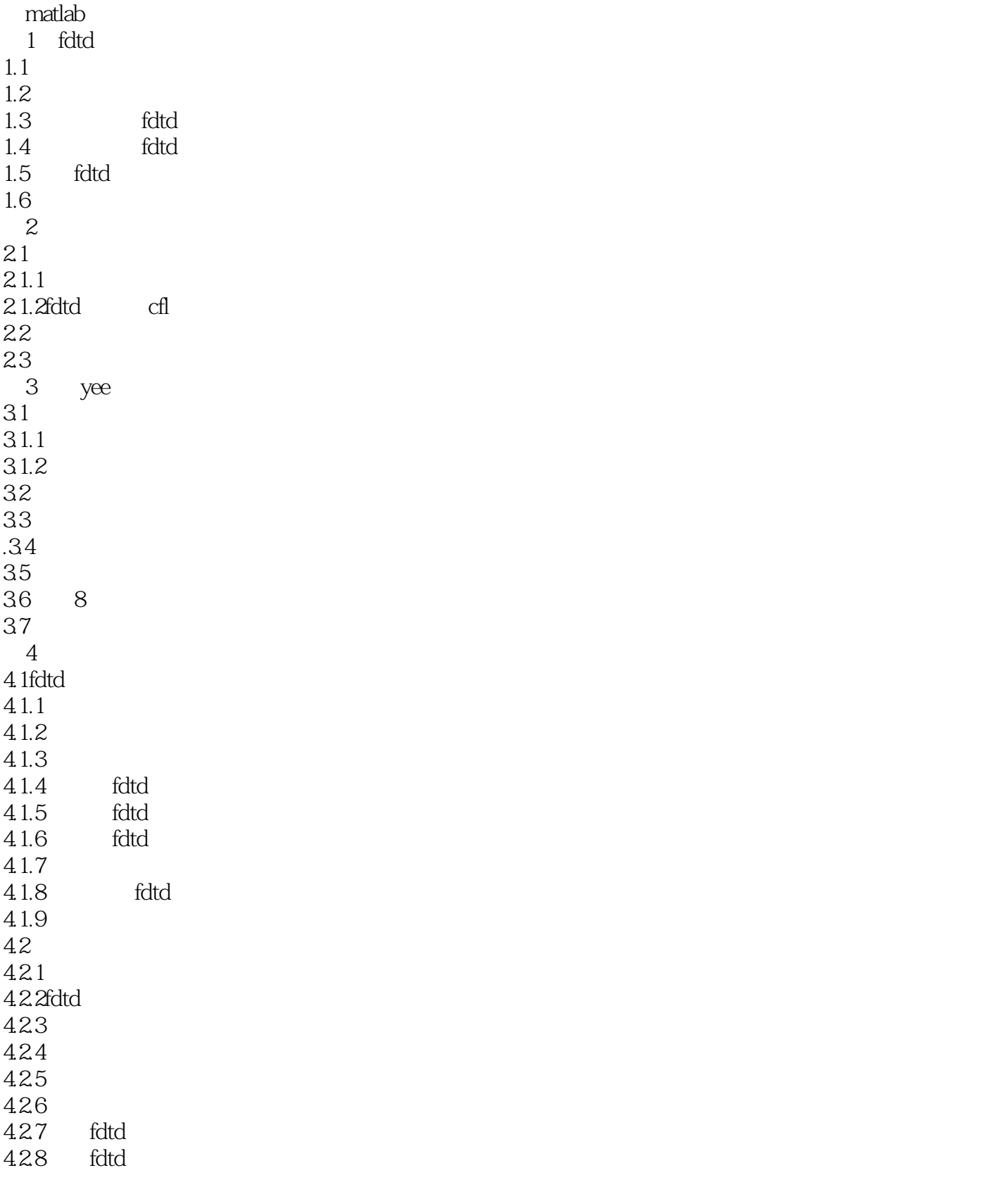

# $<<$ MATLAB  $>>$

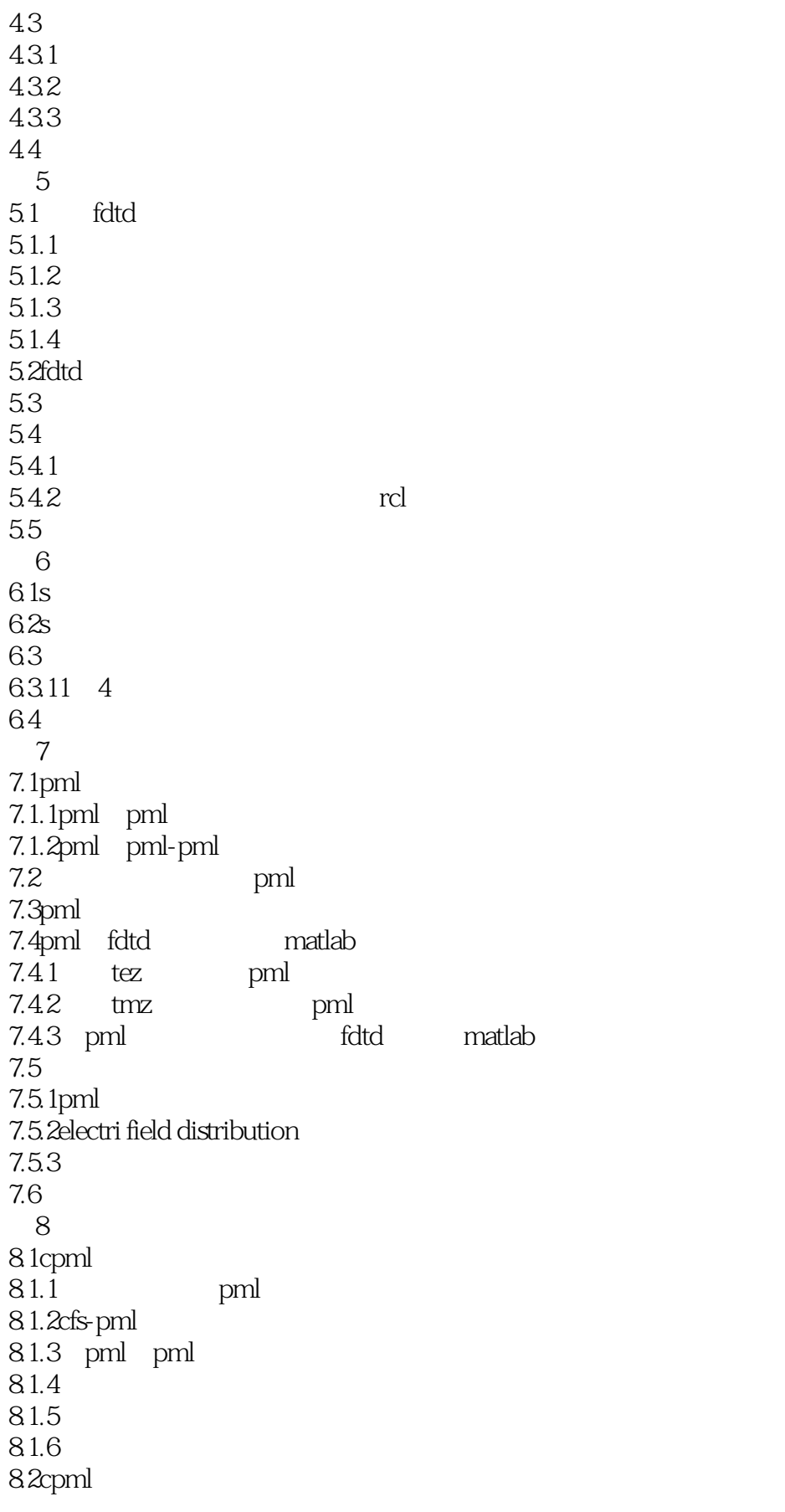

#### $<<$ MATLAB

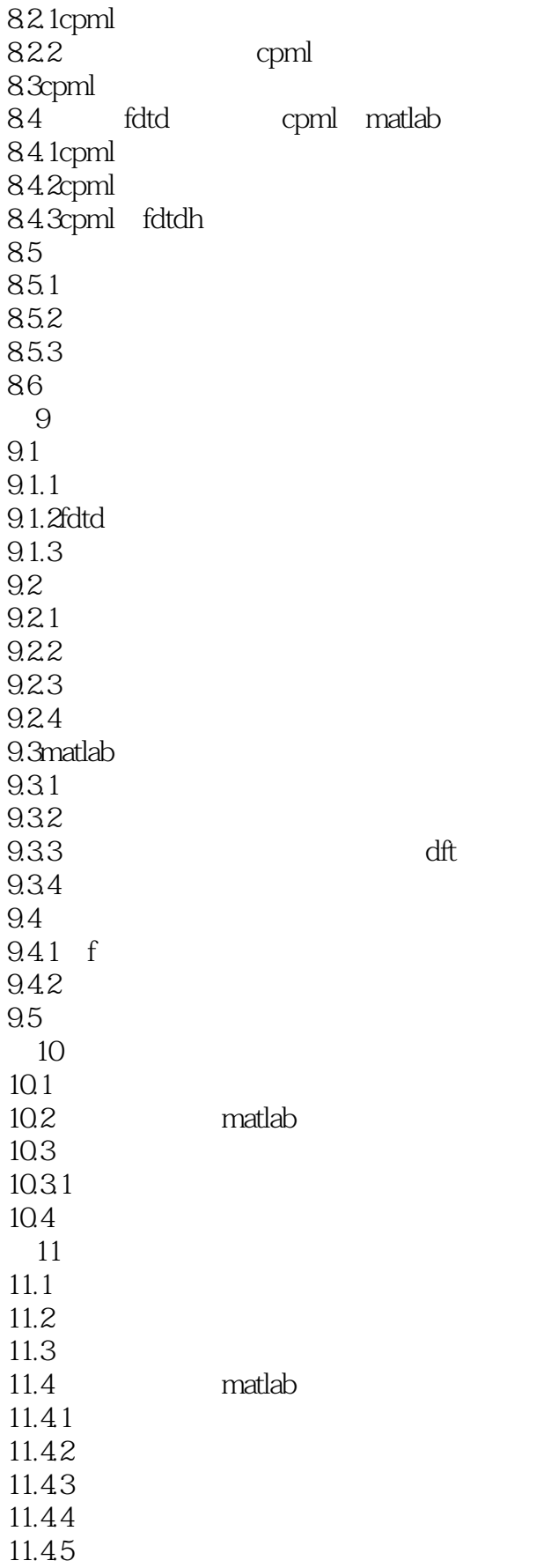

# $<<$ MATLAB  $>>$

11.5  $11.51$  $11.5.2$ 

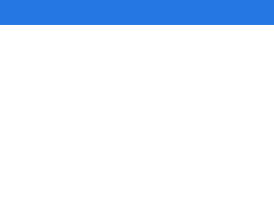

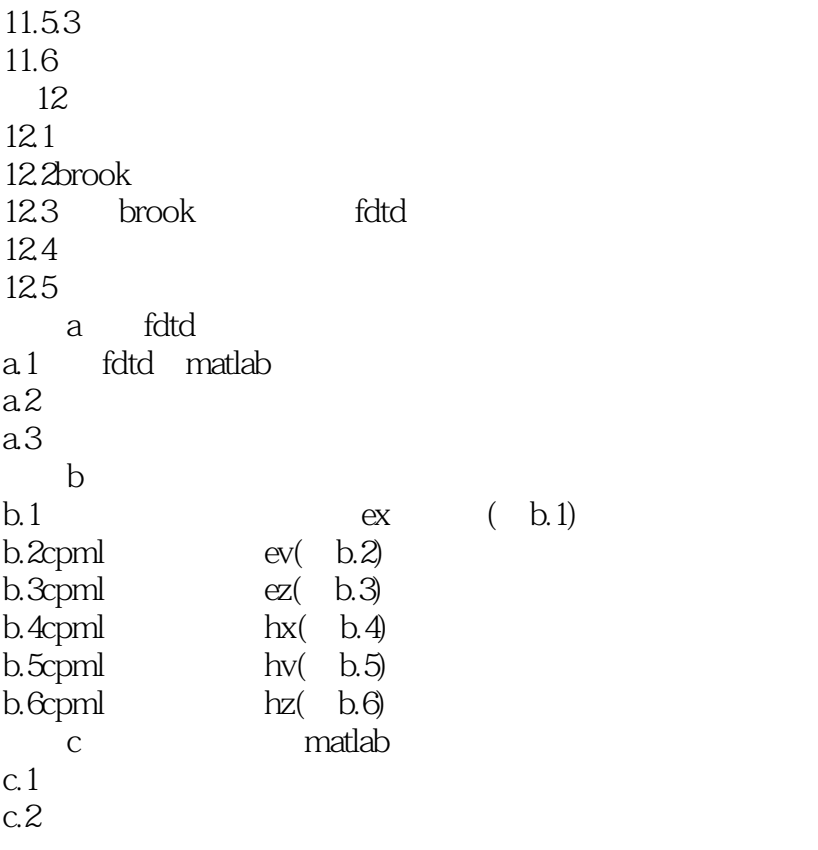

#### $,$  tushu007.com

 $<<$ MATLAB  $>>$ 

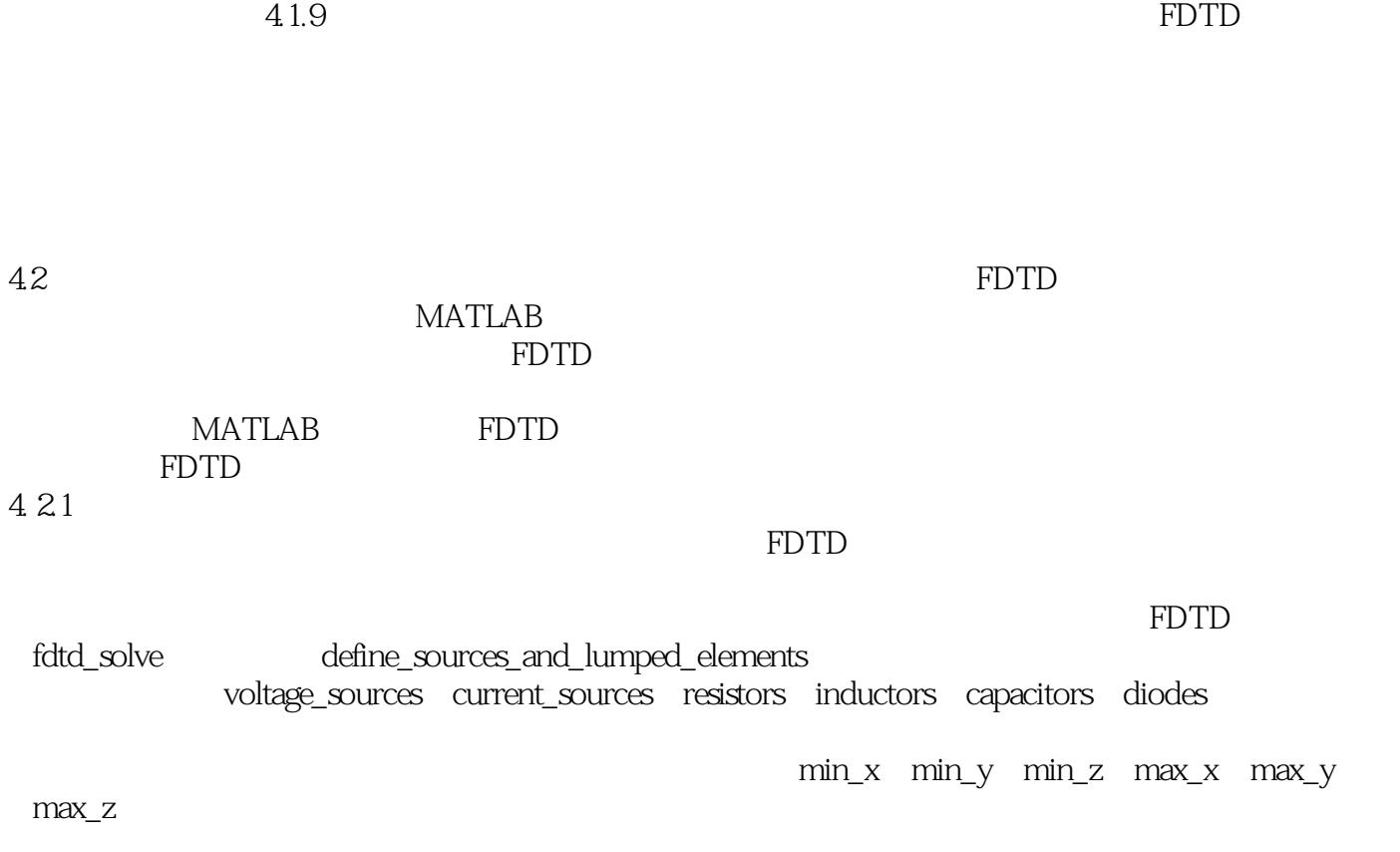

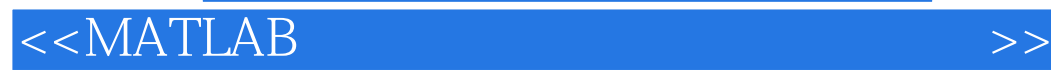

本站所提供下载的PDF图书仅提供预览和简介,请支持正版图书。

更多资源请访问:http://www.tushu007.com